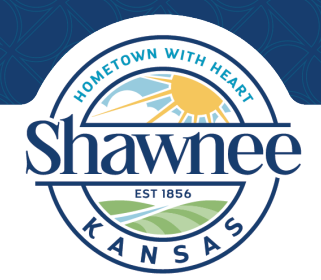

Community Development Shawnee Building Codes Division

## **Building Permit Application (Commercial)**

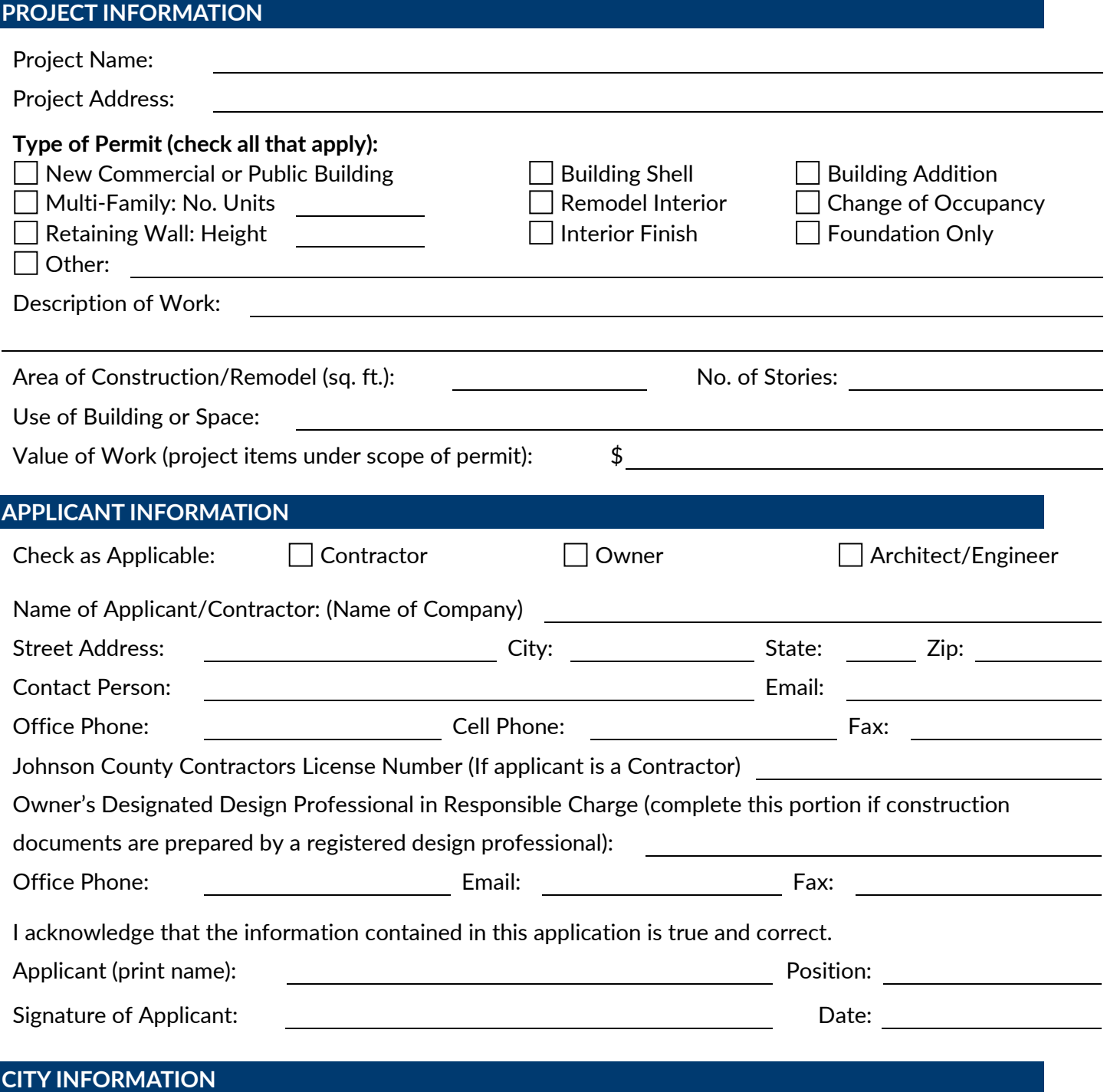

Permit applications and design documents shall be submitted to the Building Codes Division, located in the lower level of the west wing of City Hall (11110 Johnson Drive Shawnee KS 66203). Building permits may also be applied for online through **[citizenserve.](https://www.citizenserve.com/Portal/PortalController?Action=showHomePage&ctzPagePrefix=Portal_&installationID=338&original_iid=0&original_contactID=0)com/shawnee**.